## **Visual Studio 2010 Shortcuts**

Platform: Windows/English

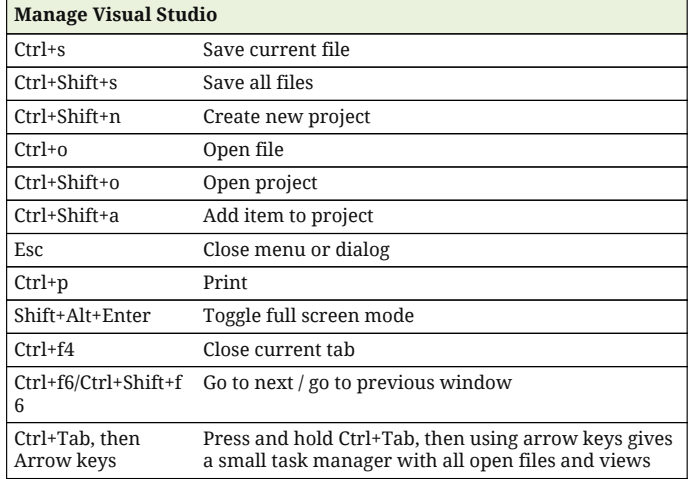

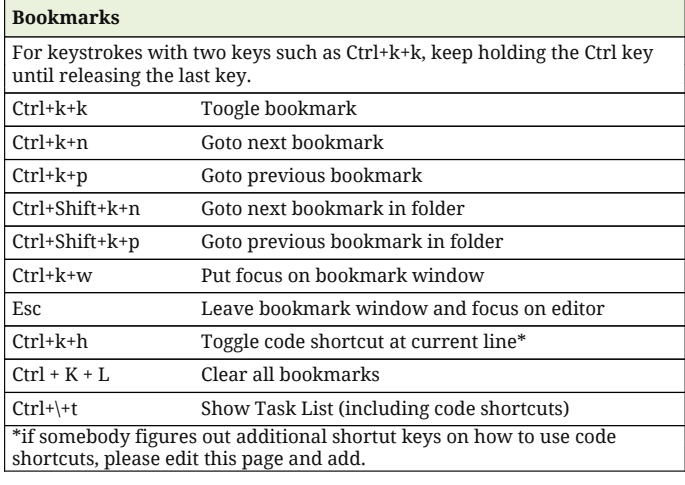

## **Code Editor**

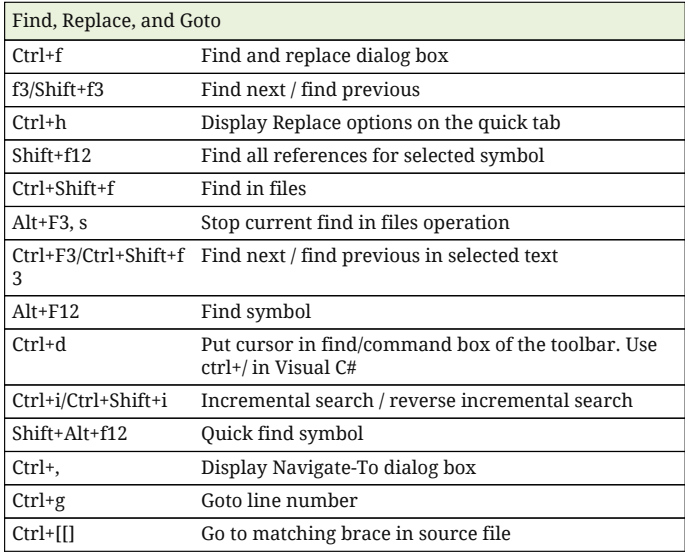

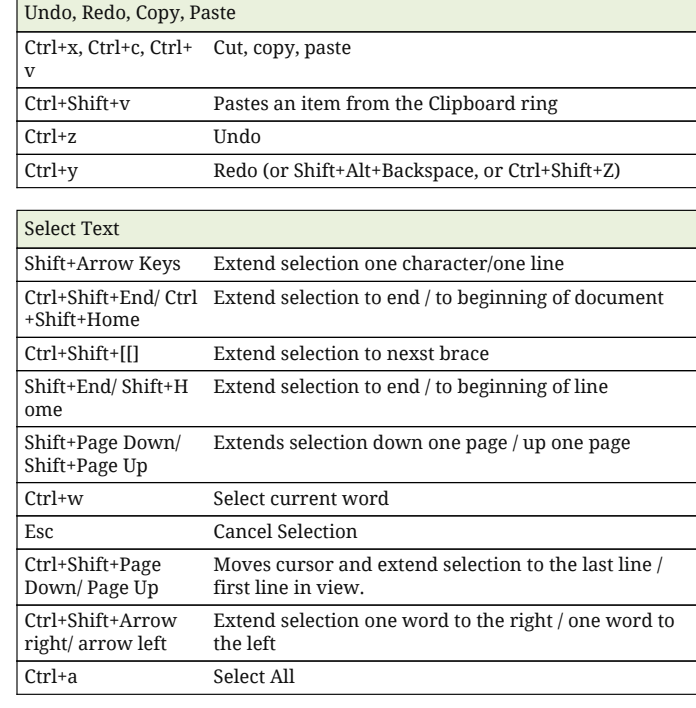

## **Coding**

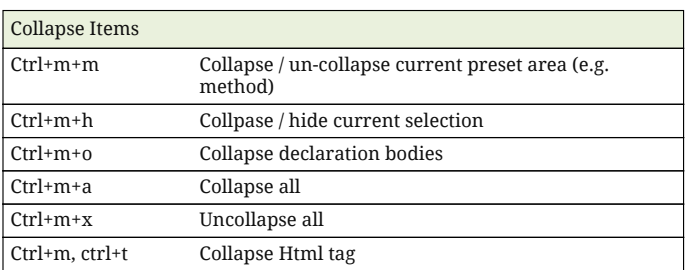

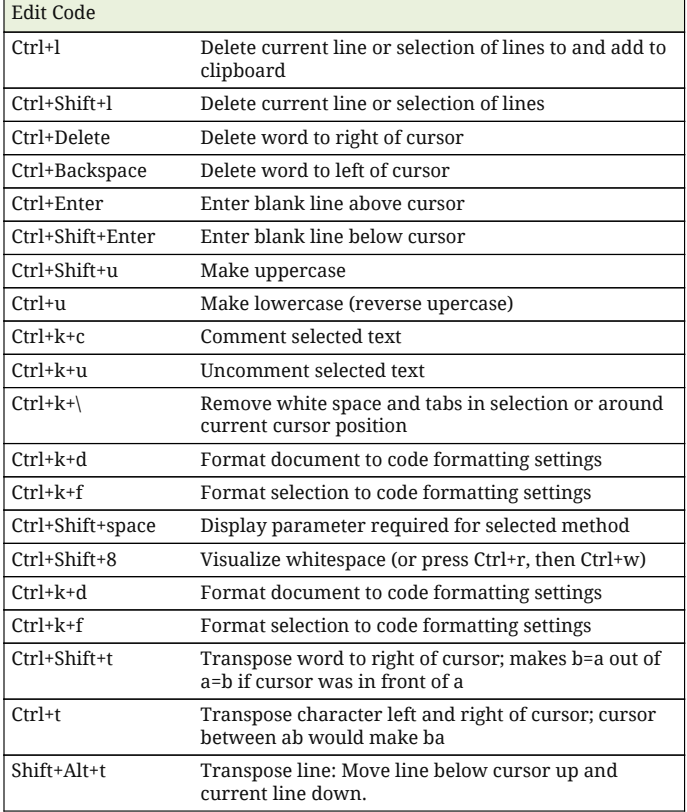

## **Visual Studio 2010 Shortcuts**

Platform: Windows/English

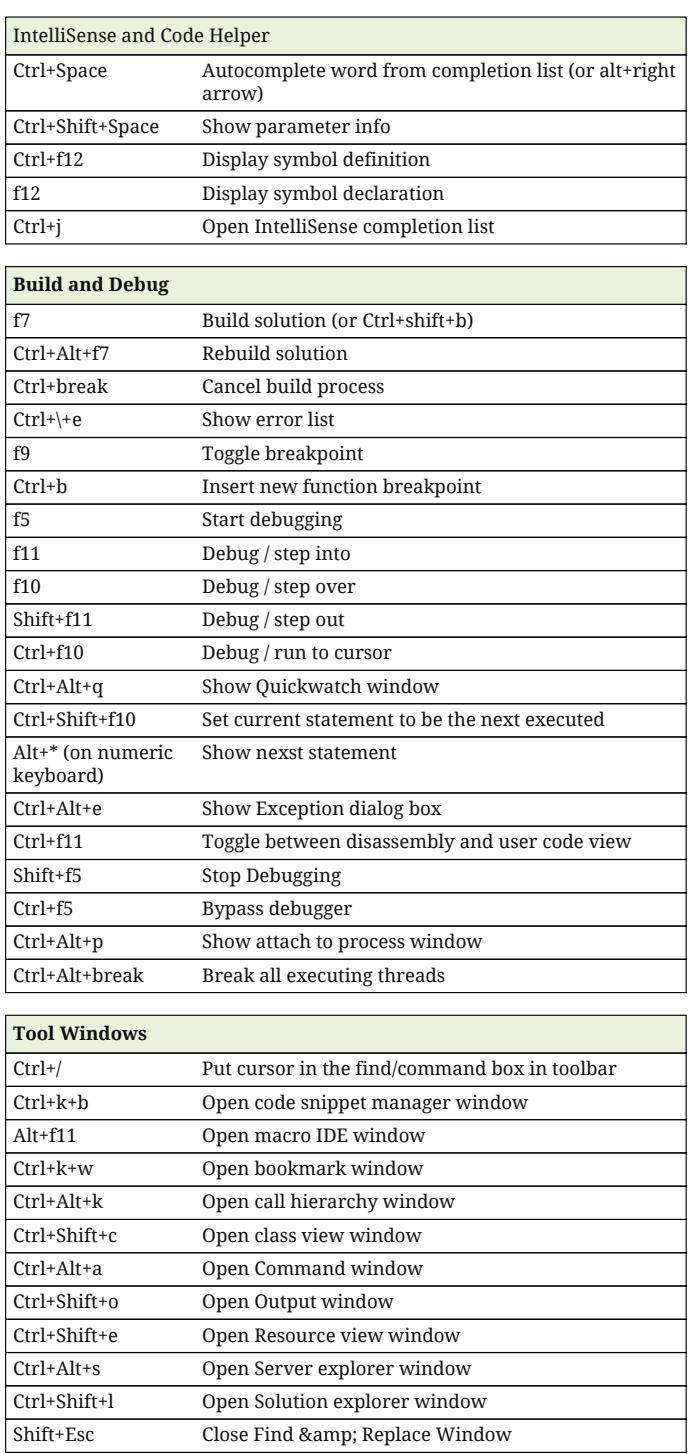